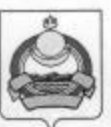

## **АДМИНИСТРАЦИЯ** муниципального образования "Заиграевский район" Республика Бурятия

## **УПРАВЛЕНИЕ** ОБРАЗОВАНИЯ АДМИНИСТРАЦИИ МО «ЗАИГРАЕВСКИЙ РАЙОН»

671310 п. Заиграево ул. Октябрьская, д. 4 тел. (30136) 4-14-67, 4-19-24 факс: 4-13-56

## **ПРИКАЗ**

от « $\frac{1}{2}$  » 01 2022 г.

"Об усилении контроля за выполнением требований санитарно-эпидемиологических правил в образовательных организациях в период выхода с зимних каникул"

В целях обеспечения санитарно-эпидемиологического благополучия и профилактики случаев инфекционных заболеваний среди школьников и персонала общеобразовательных организаций в период выхода с зимних каникул в соответствии с требованиям СП 3.1/2.4 3598-20 «Санитарноэпидемиологические требования к устройству, содержанию и организации работы образовательных организаций и других объектов социальной инфраструктуры для детей и молодежи в условиях распространения новой коронавирусной инфекции (COVID-19)», СП 2.4.3648-20 «Санитарноэпидемиологические требования к организациям воспитания и обучения, отдыха и оздоровления детей и молодежи», СанПиН 2.3/2.4.3590-20 «Санитарно-эпидемиологические требования к организации общественного питания населения» приказываю:

1. Руководителям образовательных организаций:

1.1. Организовать выдачу средств индивидуальной защиты сотрудникам образовательной организации (работники пищеблока, уборщики служебных помещений, вахтеры, водители школьных автобусов) с заполнением журнала регистрации выдачи средств индивидуальной защиты (ФИО работника, дата, количество) под роспись.

1.2. Обязать сотрудников образовательной организации использовать средства индивидуальной защиты в течение всего рабочего времени, а также своевременную смену масок сотрудниками из расчёта 3 маски в день.

1.3. Организовать проведение генеральной уборки с применением моющих средств и дезинфекции всех помещений.

1.4. Обеспечить условия для гигиенической обработки рук с применением кожных антисептиков при входе в организацию, помещение для приема пищи, санитарные узлы и туалетные комнаты. Обеспечение постоянного наличия в санитарных узлах мыла, регулярного обеззараживания воздуха с использованием оборудования по обеззараживанию воздуха и проветривание помещений в соответствии с графиком учебного, тренировочного, иных организационных процессов и режима работы школ.

1.5. Не допускать проведение массовых мероприятий с участием различных групп лиц, соблюдать «гибкий график» по разобщению потоков, усилении входного фильтра с обязательным контролем температуры тела учащихся и персонала.

2. Контроль над исполнением приказа возложить на руководителей образовательных организаций.

eventuario comprehensivale non afficiario non la benanza accepto a successo service as a service of service Minis City and SWS-20 ad Entranceвыполнение после технологии в «Хуройских создания посредниканой реботит обудетельные принципы? и других объявля спорадьной

amprovincements, unoformus e opromoniums bacorrialies e covienius, ormou a casar and seas it demonstrate, Canfield 2.32.4.1500.3) of sencrates vanastimian missim undummar k optanizasion of mecrocasoro-

кого принестания восстат средств восстановления най-заниты сотрудникам лических полов сом отними стаботники вновойност, убирициям улучаетник nestagi abi, anciqua, secureum innovesque conofiyoon) e amoniciones scypranta

Начальник управления образования администрации муниципального образования "Заиграевский район"

them are the come input a risk hand :

senteserred non permitti.

1.2) konome pose of parter rate. East operation in

А.А.Шурыгина

Unf